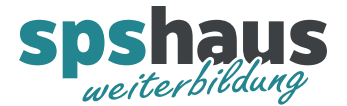

# **Bausteinbeschreibung**

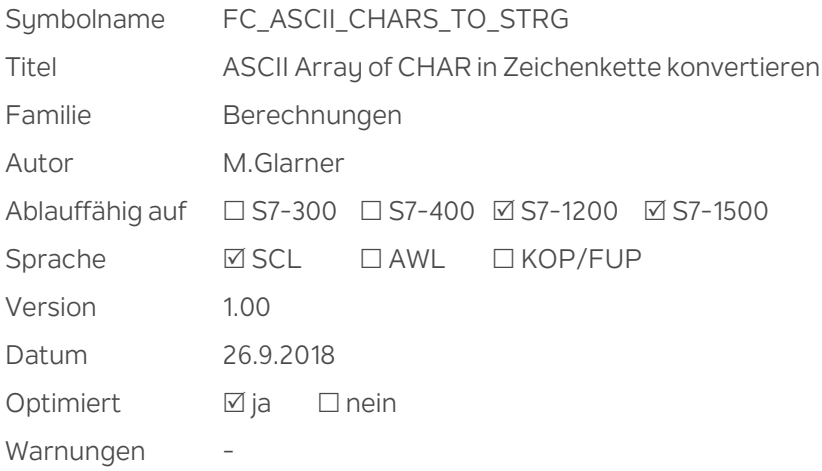

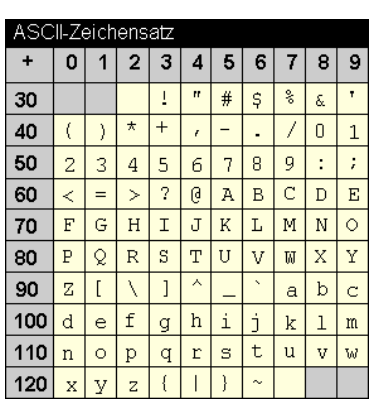

### **Kurzbeschreibung**

Die Funktion konvertiert ein Array of Byte mit ASCII-Zeichen (ASCII-Zeichensatz) in einen String (ISO8859-1 Zeichensatz).

Folgende ASCII-Zeichen werden konvertiert:

- Standardzeichen dezimal 32-126 (ASCII-Zeichensatz und ISO8859-1 Zeichensatz sind identisch)
- Umlaut ä (84 -> E4)
- Umlaut ö (94 -> F6)
- Umlaut ü (81 -> FC)
- Umlaut é (82 -> E9)
- Umlaut â (83 -> E2)
- Umlaut à (85 -> E0)
- Umlaut ê (88 -> EA)
- Umlaut è (8A -> E8)

Nachdem ein ASCII-Zeichen kleiner als dezimal 32 erkannt wurde, wird die Konvertierung abgebrochen und die restlichen ASCII-Zeichen nicht mehr ausgewertet.

Wird ein unbekanntes Zeichen erkannt, wird an dessen Stelle das Ersatzzeichen «**?**» abhängig von "e\_Ersatzzeichen" eingesetzt, die Konvertierung wird vorgesetzt.

ENO = TRUE -> kein ungültiges Zeichen erkannt

ENO = FALSE -> Es wurde min. ein ungültiges Zeichen erkannt

#### **Eingangsparameter**

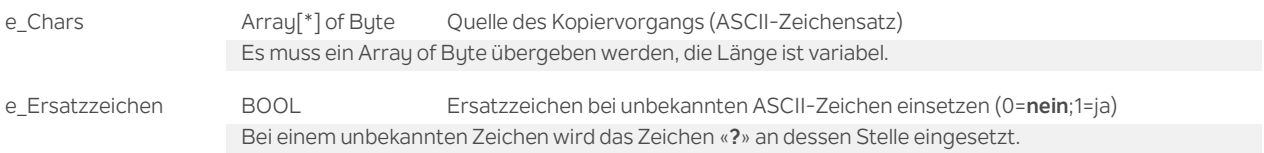

#### **Ausgangsparameter**

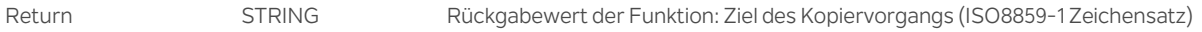

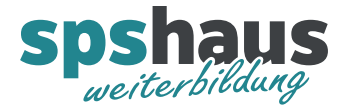

## **Versionshistorie**

**1.00** 26.09.2018 M.Glarner

> Erstellungsversion